UG - 443

VI SEMESTER B.A./B.SC./B.C.A./B.S.W./B.SC. (FAD) EXAMINATION, SEPTEMBER/OCTOBER 2022

Version Code (CBCS) (Fresh + Repeaters) (2016 – 17 and Onwards)

Computer Applications and Information Technology

(Non-Core)

arel Colle

Question Booklet SI. No 601327

ঢ়

Maximum Marks: 70

B

Time Allowed: 3 Hours

## INSTRUCTIONS TO CANDIDATES

- Immediately after the commencement of the Examination, you should check that
  this Booklet does not have any unprinted or torn or missing pages or items, etc.
  If any of the above defects is found, get it replaced by a Complete Question Booklet
  of the available series.
- 2. Write clearly the Question Booklet Version Code A, B, C, D or E in the appropriate space provided for the purpose, in the OMR Answer Sheet.
- Enter the name of the Subject, Reg. No., Question Booklet version code and affix Signature on the OMR sheet. As the answer sheets are designed to suit the Optical Mark Reader (OMR) system, special care should be taken to fill those items accurately.
- 4. This Question Booklet contains 55 questions, Part A contains 40 questions of one mark each. Part B contains 15 questions of two marks each. All questions must be attempted. Each question contains four answers, among them one correct answer should be selected and shade the corresponding option in the OMR sheet.
- All the answers should be marked only on the OMR sheet provided and only with a black or blue ink ball point pen. If more than one circle is shaded / wrongly shaded / half shaded for a given question no marks will be awarded.
- Immediately after the final bell indicating the closure of the examination, stop making any further markings in the OMR Answer Sheet. Be seated till the OMR Answer Sheet is collected. After handing over the OMR Answer Sheet to the Invigilator you may leave the examination hall.

В

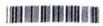

## PART – A

| Ansy | ver                                                    | all the question                              | ons. E | ach          | question carrie                                          | s 1       | mark.                               |     | (40×1=40)           |
|------|--------------------------------------------------------|-----------------------------------------------|--------|--------------|----------------------------------------------------------|-----------|-------------------------------------|-----|---------------------|
| C    | a)                                                     | e RDBMS teri<br>Tuple<br>Attribute            | minolo | ogy 1        | for a row is                                             |           | Relation<br>Degree                  |     |                     |
|      | a)<br>c)                                               | able join with<br>Join<br>Outer join<br>:     |        |              |                                                          |           | Self join<br>Equi join              |     |                     |
| . 0. | a) Structure Query Language c) Standard Query Language |                                               |        | b)<br>d)     | Sequential Query Language     Server Side Query Language |           |                                     |     |                     |
|      | Gra                                                    | ant and revok<br>DDL                          | e are  | b) [         | state                                                    | eme<br>c) | ents.<br>DCL                        | d)  | TCL                 |
|      | a)                                                     | Alter                                         |        | b) l         | Jpdate                                                   | c)        |                                     |     | Set                 |
| ~6.  |                                                        | de sorter can<br>Insert                       |        | cess<br>b) F | sed from which r<br>File                                 |           | u ?<br>Edit                         | d)  | View                |
| 7.   | a)                                                     | Address is cu<br>4 bytes long<br>6 bytes long | rrentl | У            |                                                          |           | Available in plent<br>12 bytes long | у   |                     |
| 8.   | Internet uses a) Packet switching c) Circuit switching |                                               |        |              | Telephone switching     Teleport switching               |           |                                     |     |                     |
|      | a)                                                     | $\langle A \rangle$                           |        | b) (         |                                                          | C)        | $\langle U \rangle$                 |     | $\langle L \rangle$ |
| 10.  | e-c                                                    | commerce?                                     | owing  | is r         | not the example                                          |           | business to consu                   | ıme | er (B to C)         |
|      |                                                        | Amazon.com<br>dell.com                        |        |              |                                                          |           | ebay.com<br>Lastminute.com          |     |                     |
|      | CDACE FOR BOUGH                                        |                                               |        |              |                                                          |           |                                     |     |                     |

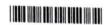

| Ж.          | Collection of a raw facts, figures and sym<br>a) Data<br>c) Application                                                                                                    | b)       | s is termed as<br>Information Technology<br>Input           |
|-------------|----------------------------------------------------------------------------------------------------|----------|-------------------------------------------------------------|
| 12.         | Laser and Inkjet Printers are categorised a) High Speed Printer c) Impact Printer                                                                                                  | as<br>b) | Non-Impact Printer Both a) and b)                           |
| 13.         | What is GUI ? a) Geographical User Interface c) Grammatical User Interface                                                                                                    |          | Graphical User Interface<br>Geospatial User Intermediate    |
| 14.         | a) Data Base Management System c) Data Base Manu-Scripting System                                                                                                    |          | Data Basic Manipulating System<br>Direct Basic Money System |
|             | The view of total database content is a) Conceptual view c) External view                                                                                                    |          | Internal view<br>Physical view                              |
| 16.         | To eliminate duplicate rows,a) No duplicate c) Distinct                                                                                                    | 0.025    | is used.<br>Eliminate<br>None of these                      |
| 17.         | Which two files are used during operation a) Query languages and utilities b) DML and query languages c) Data dictionary and transaction log d) Data dictionary and query language | of t     | the DBMS ?                                                  |
| 18.         | The study of encryption is called a) Decryption c) Firewall                                                                                                    | b)       | Cryptography None of the above                              |
| 19.         | Which of the following is page border opti<br>a) 3 - D b) Shadow                                                                                                    |          | Pox d) All of these                                         |
| <u>3</u> 0. | For Mass Mailing, featur a) Mail Merge c) Encrypt Document                                                                                                    | b)       | useful in MS-Word.<br>Mailings<br>None of these             |

SPACE FOR ROUGH WORK

| ) <del>21.</del> | Which of the following describes e-comme<br>a) Doing business electronically<br>c) Sale of goods                                                                                                    | erce ? b) Doing business d) All of the above                                      |  |  |  |  |
|------------------|----------------------------------------------------------------------------------------------------|-----------------------------------------------------------------------------------|--|--|--|--|
|                  | Two ways data can be secured, are  a) Physical and software safeguards b) Use of passwords and electronic doors c) Use of monitoring systems and storage of data in another building d) Encryption of data and protection of hardware |                                                                                   |  |  |  |  |
| <del>23.</del>   | Which of the following is a part of four main a) B2B c) C2B                                                                                                    | n types of e-commerce : b) B2C d) All of the above                                |  |  |  |  |
| 24.              | Which segment to eBay, Amazon.com bell a) B2Bs b) B2Cs                                                                                                    | ong?<br>c) C2Bs d) C2Cs                                                           |  |  |  |  |
| ,25.             | In which website, Global Easy Buy is facili<br>a) ebay.com<br>c) yepme.com                                                                                                    | tated ? b) Amazon.com d) None of these                                            |  |  |  |  |
| 26.              | Computer software designed for the use of a) Package software c) System software                                                                                                    | f sale to general public is called b) Application software d) Customized software |  |  |  |  |
| 27.              | Computer memory which is also known as a) RAM c) PROM                                                                                                    | direct access memory, is b) ROM d) SROM                                           |  |  |  |  |
| 28.              | What is Electronic representation of cash a) Digital cash c) E cash                                                                                                    | ? b) Electronic cash d) All of the above                                          |  |  |  |  |
| 29.              | key you choose to identify e                                                                                                    | each row uniquely.                                                                |  |  |  |  |
|                  | a) Foreign key                                                                                                    | b) Primary key                                                                    |  |  |  |  |
| 1                | c) Alternate key                                                                                                    | d) None of the above                                                              |  |  |  |  |
| <b>3</b> 0.      | What is URL?  a) Uniform Resource Loader  c) Uniform Reformatting Linker                                                                                                    | b) Uniform Resource Locator d) Uniform Remote Locator                             |  |  |  |  |

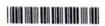

| _31.             | A formula in excel alv<br>a) @                                                                                                    | vays begins with b) =   | c) %                                                                | d) !                        |  |  |
|------------------|----------------------------------------------------------------------------------------------------|-------------------------|---------------------------------------------------------------------|-----------------------------|--|--|
| <b>3</b> 2.      | Excel tool bar extension a) .ppt                                                                                                    | ion name is<br>b) .xls  | c) .doc                                                             | d) .rar                     |  |  |
| 33.              | In Excel, SHIFT+F11 a) Inserting a chart b) Inserting a picture c) Formula evaluatio d) Inserting a new sh                                                                                                    | n                       | ombination for                                                      |                             |  |  |
| <sub>_</sub> 34. | Which file format can<br>a) .jpg<br>c) .wav                                                                                                    | be added to a Power     | Point show? b) .giv d) all of the above                             |                             |  |  |
| 35.              | Special effects used a) Effects c) Transitions                                                                                                    | to introduce slides in  | a presentation are ca<br>b) Custom animation<br>d) All of the above |                             |  |  |
| 36.              | DML is provided for  a) Description of physical structure of database b) Addition of new structure of database c) Manipulation and processing of database d) Definition of physical structure of database system |                         |                                                                     |                             |  |  |
| 37.              | In hierarchical model<br>a) Array<br>c) List                                                                                                    | , records are organise  | ed as<br>b) Graph<br>d) None of the abov                            | e                           |  |  |
| 38.              | The database environal Database c) Separate files                                                                                                    | nment has all the follo | owing components ex<br>b) Users<br>d) Database admini               | • (1 ± 1)                   |  |  |
| <b>.39</b> .     | Expand XML.  a) Extensible Markur  c) Extensible Markur                                                                                                    |                         | b) Extensible Maked<br>d) Expandable Mark                           |                             |  |  |
| 40.              | What is a relationship a) Unary                                                                                                    | b) Binary               | intained between two<br>c) Ternary                                  | entities ?<br>d) Quaternary |  |  |

## PART - B

Answer all the questions. Each question carries 2 marks.

 $(15 \times 2 = 30)$ 

- 41. MIDI means
  - a) Magnetic Instrument Dimension Interface
  - b) Musical Instrument Digital Interface
  - c) Middle Instruction Demand Interface
  - d) Minimum Instruction Detained Interface
- 42. Which are not the types of the RAM?
  - a) DRAM
- b) SRAM
- c) SDRAM
- d) SRDRAM

- 43. Which one of the following statements is false?
  - a) The data dictionary is normally maintained by the database administrator
  - b) Data elements in the database can be modified by changing the data dictionary
  - c) The data dictionary contains the name and description of each data element
  - d) The data dictionary is a tool used exclusively by the database administrator
- 44. Null is a
  - a) Same as zero for integer
- b) Same as blank for character

c) Both a) and b)

d) Not a value

- 45. Internet is
  - a) A local computer network
  - b) A worldwide network of computers
  - c) An interconnected network of computers
  - d) A worldwide interconnected network of computers which use a common process to communicate with one another
- 46. The packets of Internet Message
  - a) Take a predetermined path
  - b) Take a path based on packet priority
  - c) Go along different paths based on path availability
  - d) Take the shortest path from source to destination
- 47. What is OTP?
  - a) One Time Password

b) One Time Protocol

c) One Time Pincode

d) None of the above

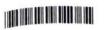

- 48. Digital Signature
  - a) is Digital Id, send as an attachment to a web page/e-mail/message
  - b) is used for verifying the attachments send using web
  - d) none of these
- 49. What is/are component of IT Act, 2000 ?
  - a) Legal recognition to digital signatures
  - b) Regulations of Certification Authorities
  - c) Digital certificates
  - d) All of the above
- 50. SET concept is used for
  - a) Network model
  - c) Relational model

- b) Hierarchical model
- d) None of the above

- 51. DFD stands for
  - a) Data Flow Diagram
  - c) Data Format Diagram
- b) Data File Diagram
- d) None of the above
- 52. Data Independence means
  - a) Data is defined separately and not included in programs
  - b) Programs are not dependent on the physical attribute of data
  - c) Programs are not dependent on the logical attributes of data
  - d) Both b) and c)
- Controller of Certifying Authorities (CCA) work under
  - a) Prime Minister's Office
- b) Reserve Bank of India

c) Ministry of Finance

- d) Ministry of Communication and IT
- 54. What is the full form of SWIFT?
  - a) Society for Worldwide Internet Financial Telecommunications
  - b) Secret Wide Interbank Financial Telecommunications
  - c) Society for Worldwide Interbank Financial Telecommunications
  - d) None of the above
- 55. Which of the following are the solutions to network security?
  - i. Encryption
  - ii. Authentication
  - iii. Authorization
  - iv. Non-repudiation
  - a) i, ii and iii only

b) ii, iii and iv only

c) i, iii and iv only

d) All of the above

SPACE FOR ROUGH WORK